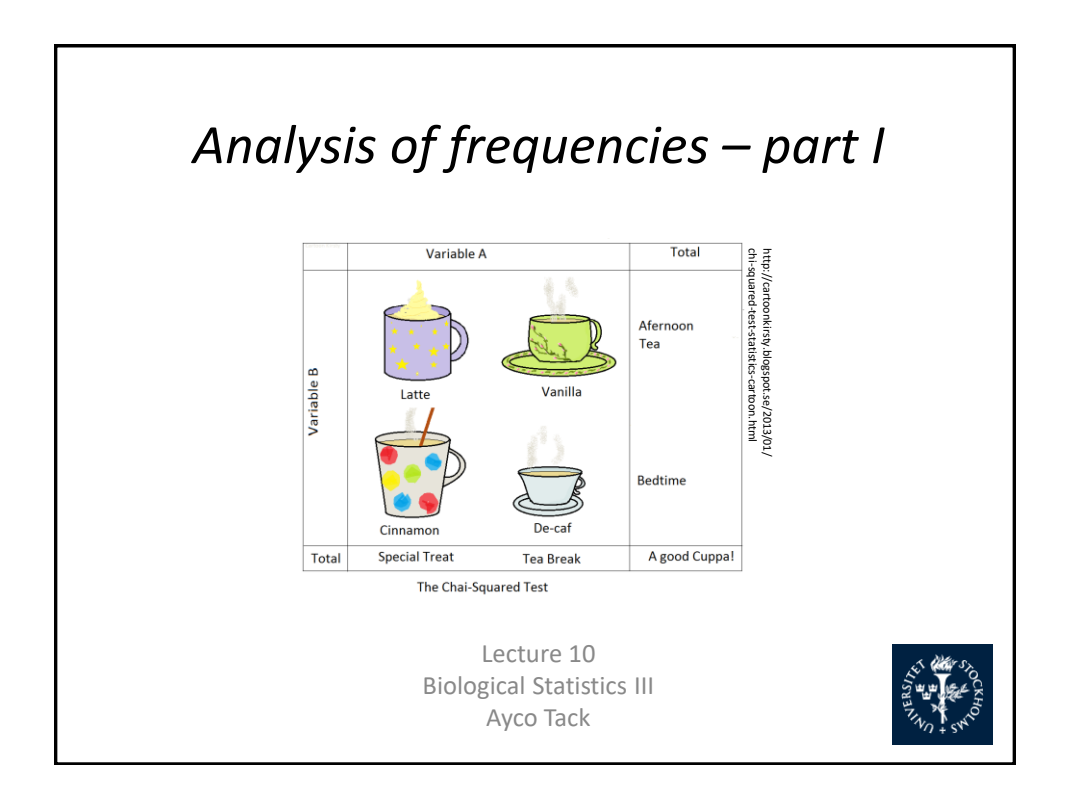

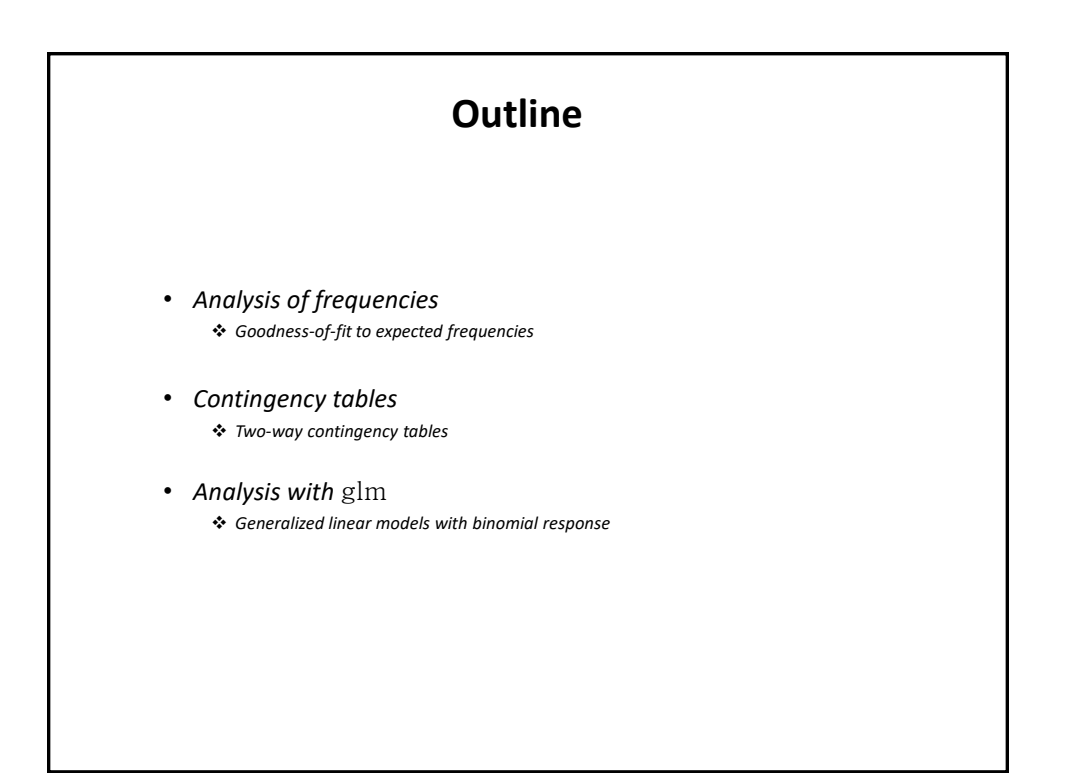

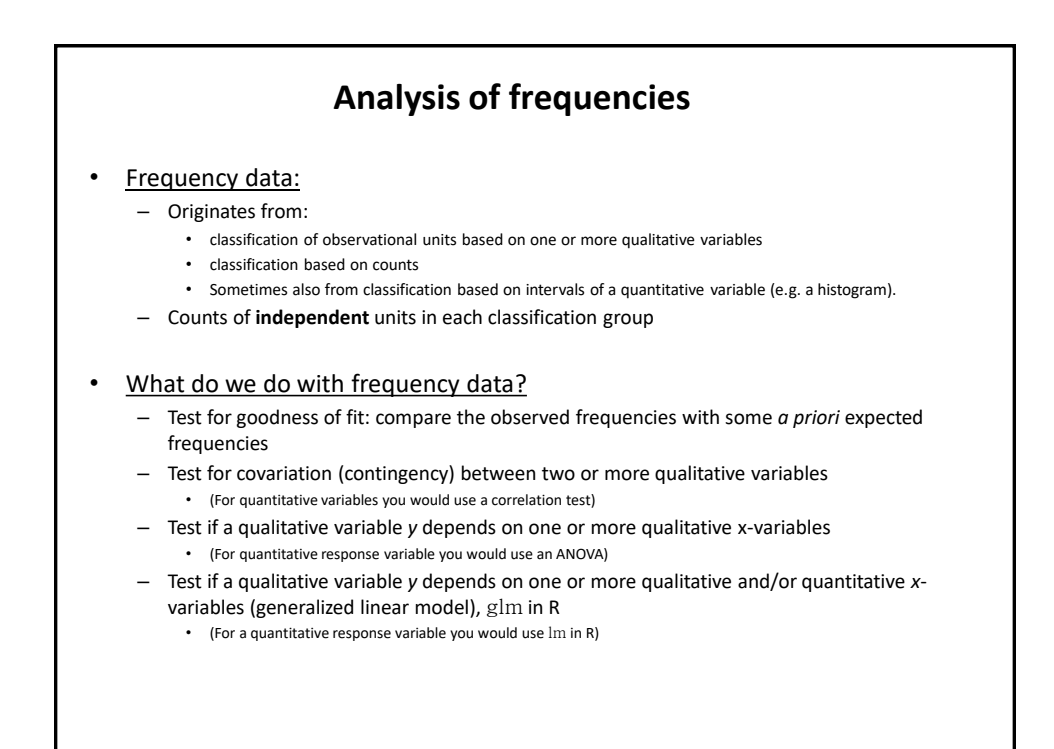

# **Goodness-of-fit**

## **Scenario:**

- We have  $n$  observations falling into  $a$  classes with observed frequency  $n_i$  and expected  ${\rm frequency}\ f_i$  in  ${\rm class}\ i$  (In statistics, frequency refers to the number of items occurring in a given category; www.dictionary.com)
- We want to compare the deviation between observed and expected frequencies in some natural way
- There are two common measures: the  $X^2$ -statistic and the  $G^2$ -statistic

$$
X^2 = \sum_{i=1}^a \frac{(n_i - f_i)^2}{f_i}
$$

$$
G^2 = 2\sum_{i=1}^a n_i \ln\left(\frac{n_i}{f_i}\right)
$$

When the expected frequencies are large, both these statistics are approximately  $X^2$ -distributed with  $df = a - 1$  given the null hypothesis  $H_0$  that each observation has the probability

$$
\hat{\pi} = \frac{f_i}{n}
$$

of falling in class  $i$ , where  $n$  is the total number of occurrences. If we have estimated parameters from data to get the expected frequencies, we must deduct one *df* for each parameter. The  $G^2$ statistic is also called the **log-likelihood ratio statistic** or the **deviance**

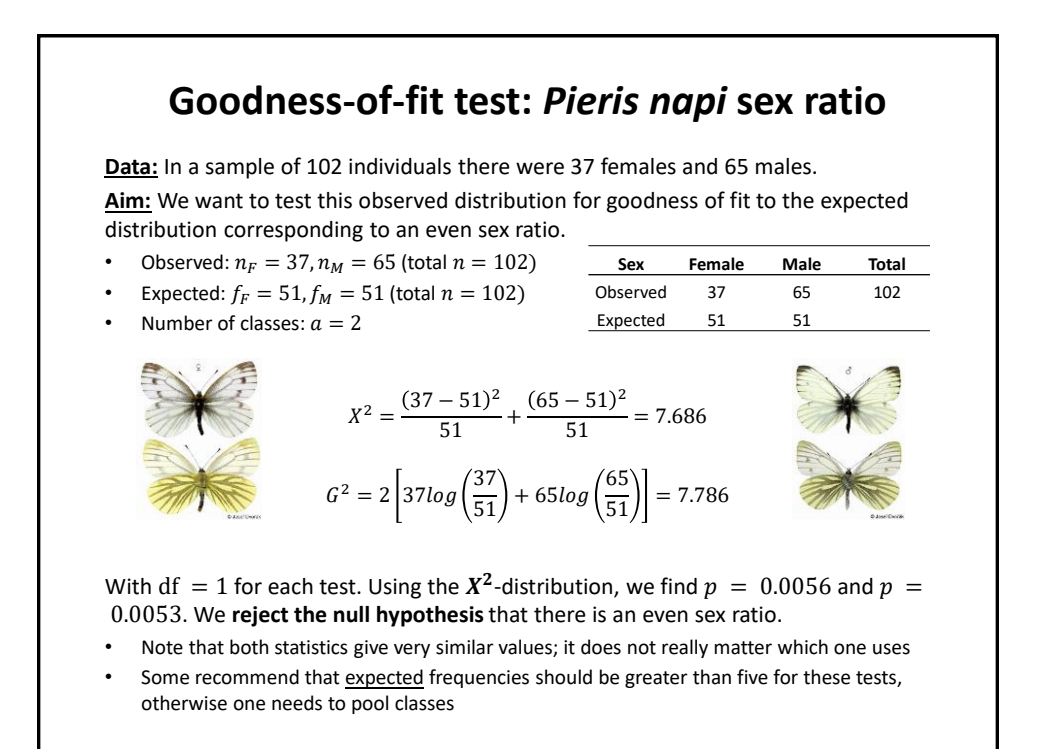

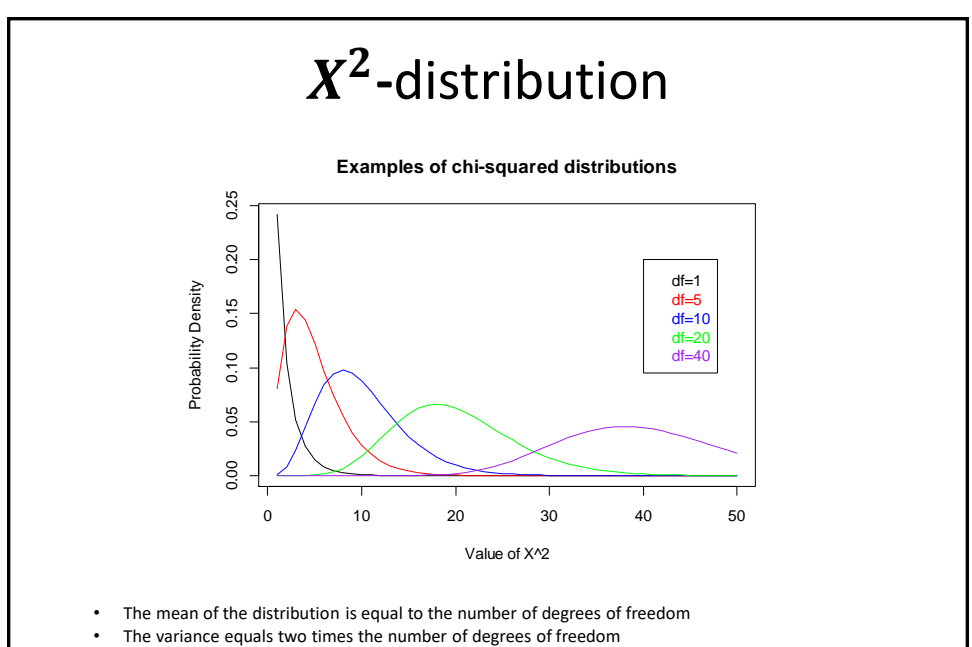

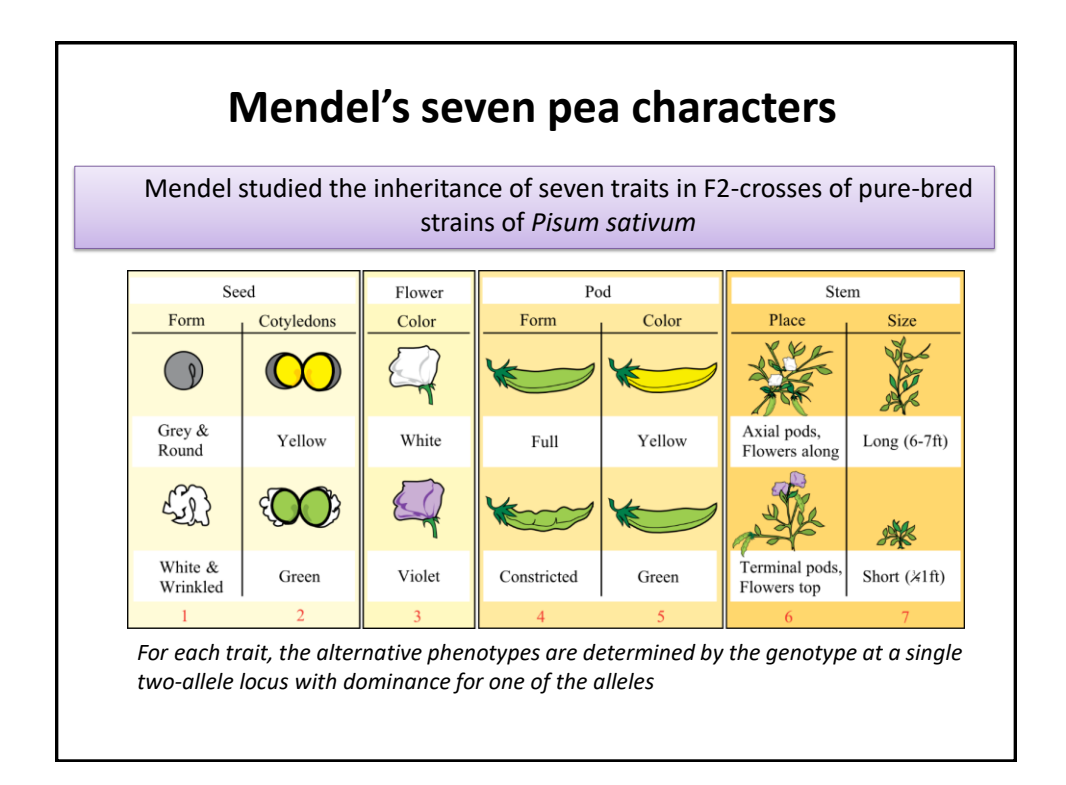

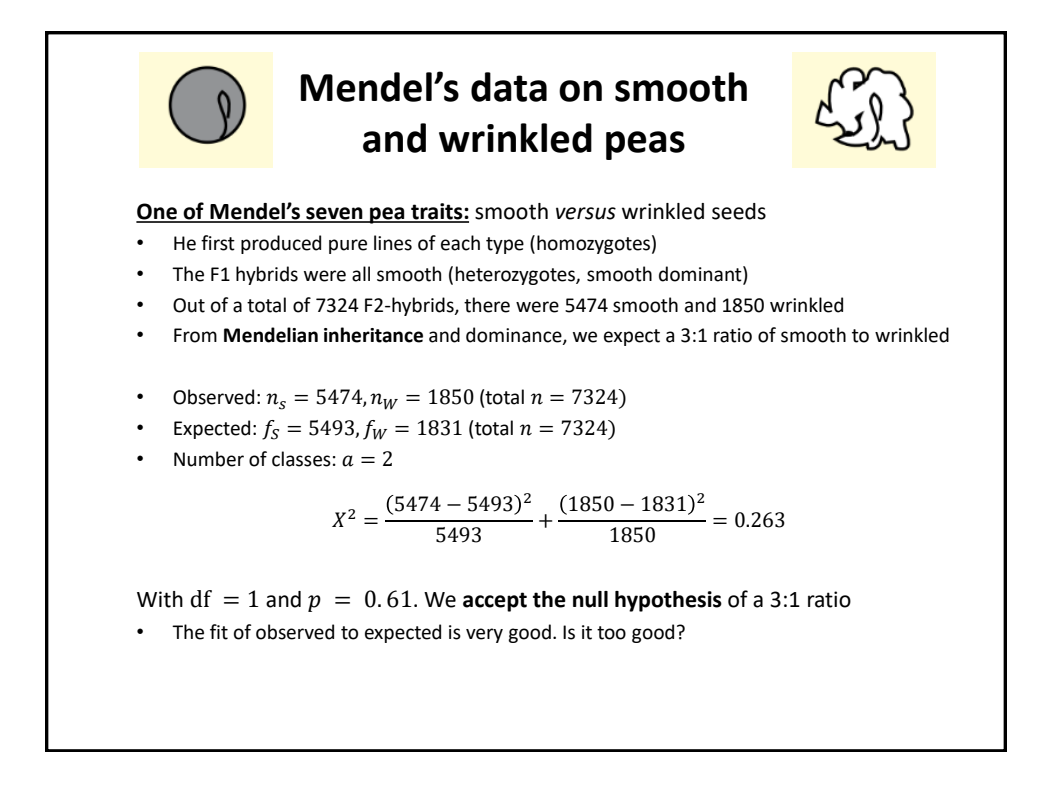

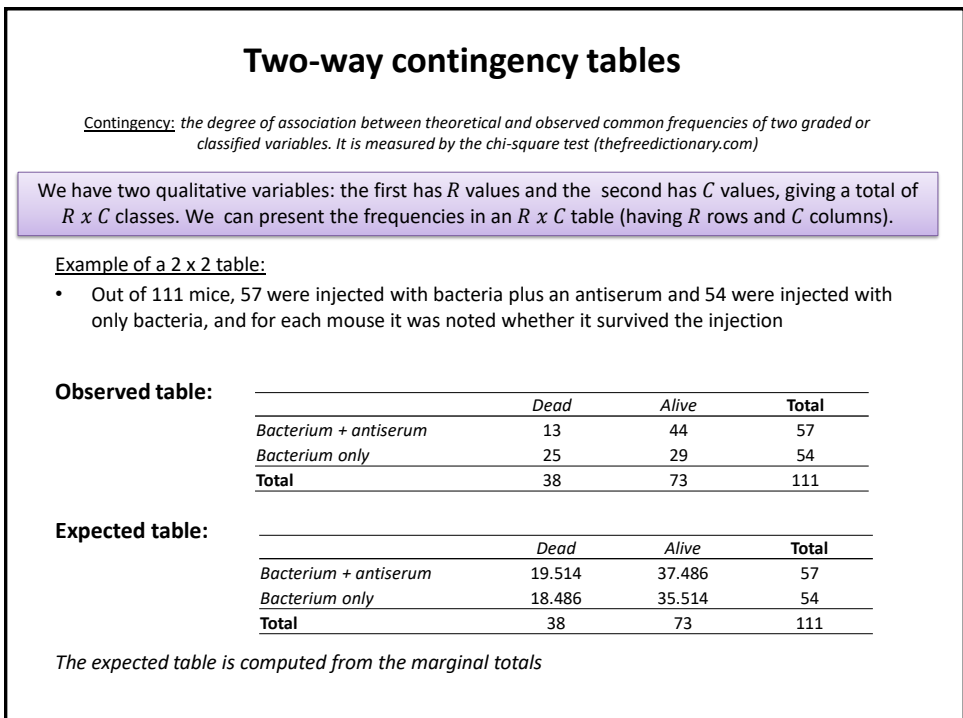

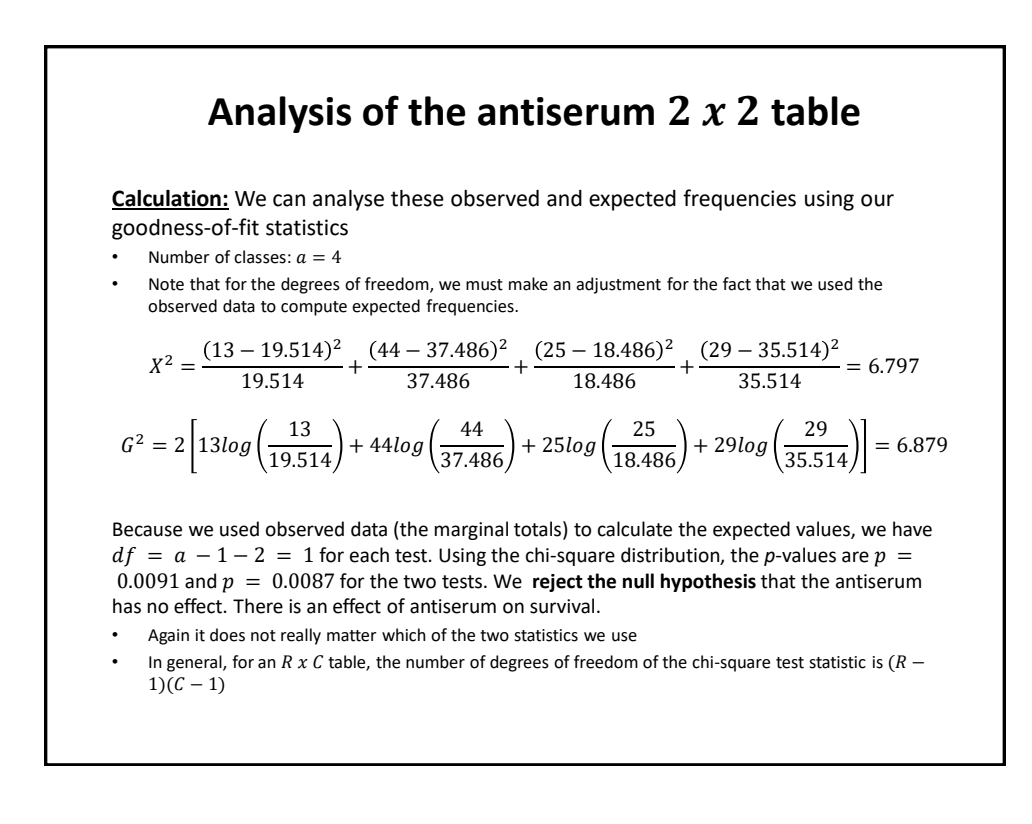

# **Fisher's exact test for a 2 x 2 table**

### **Assumptions:**

- Exact testing of contingency tables is based on the idea of enumerating all tables that have the same marginal totals as the observed table
- The p-value of the test is the proportion of these tables that are equally or more "extreme" compared with the observed table
- For a  $2 \times 2$  table, Fisher developed a method of doing this
- For a  $R \times C$  table, one can use the multinomial probability of the table as a measure of how extreme it is
- It sometimes takes too long (even for a computer) to enumerate all tables, in which case simulation can be a good alternative

#### **Example:**

For the antiserum example, Fisher's exact test gives  $p = 0.0102$ 

#### **Notes:**

- Ideally, Fisher's exact test should be applied to situations where all alternative hypotheses correspond to the same marginal totals.
- The antiserum example is not of this type, but Fisher's exact test is often used in such situations anyway

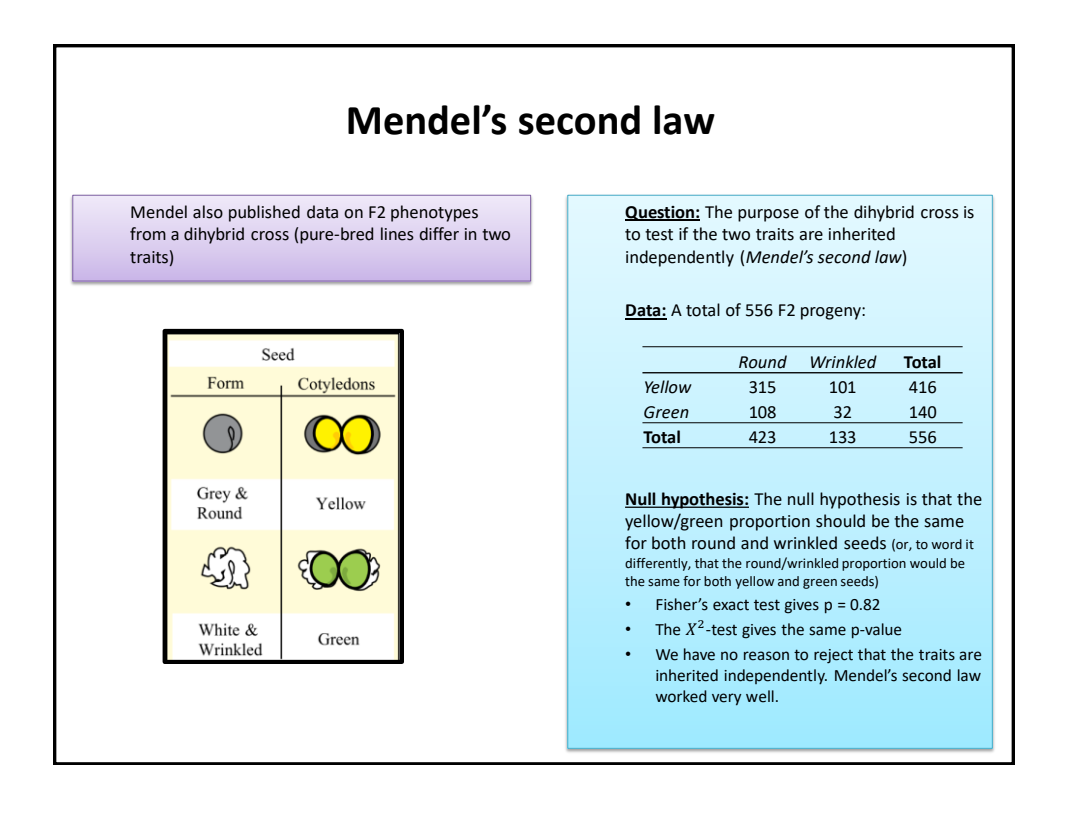

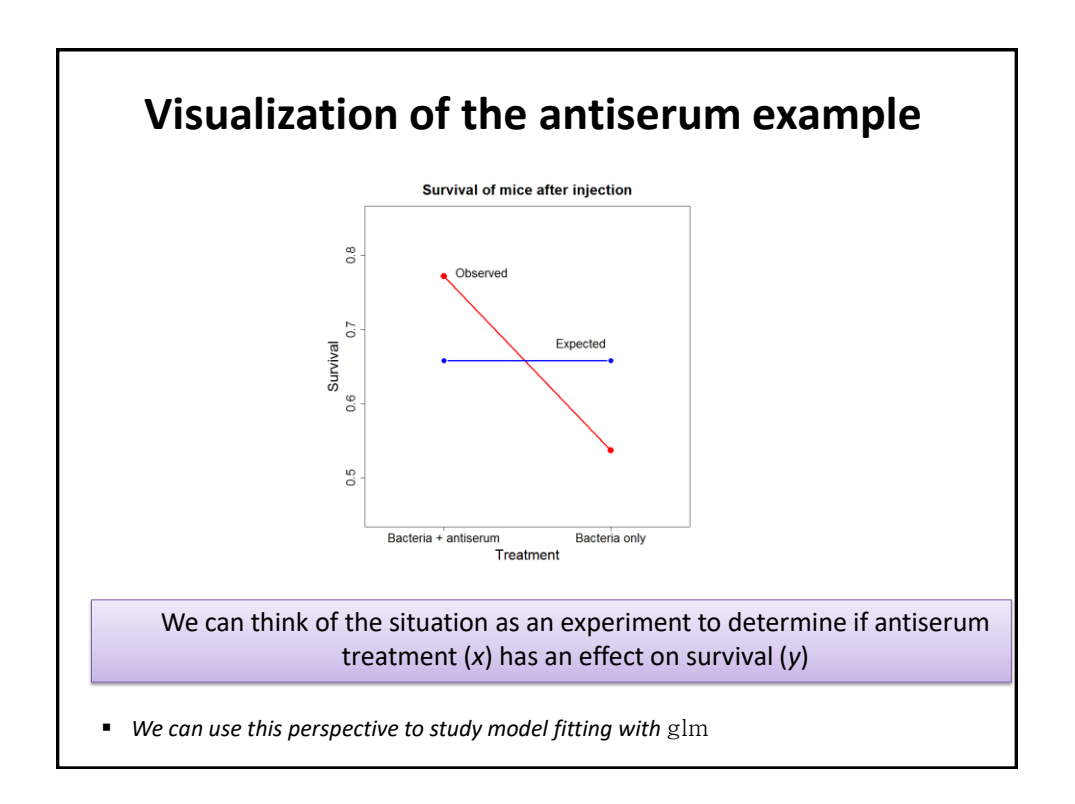

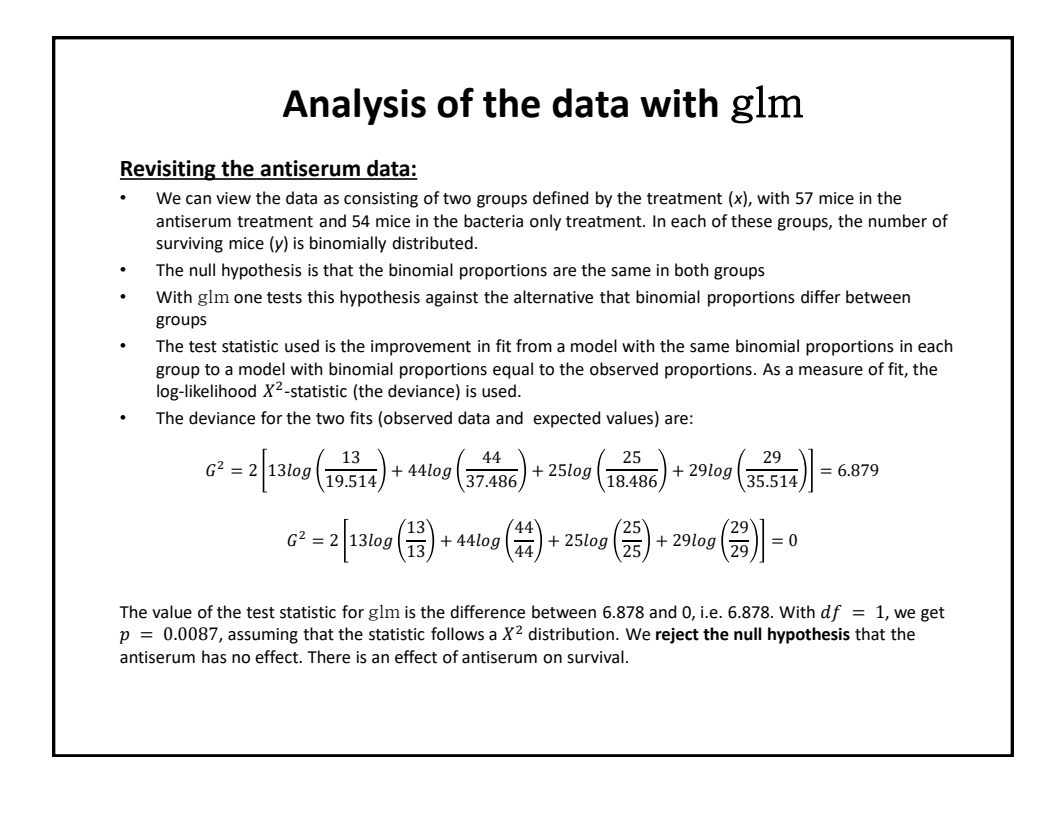

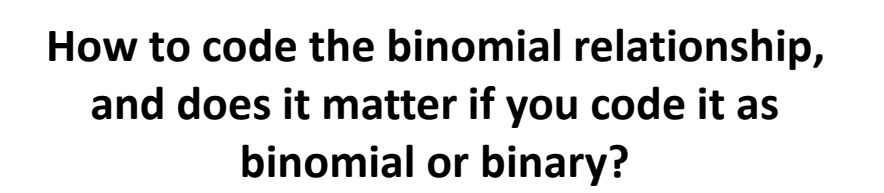

<https://aosmith.rbind.io/2019/10/04/expanding-binomial-to-binary/>

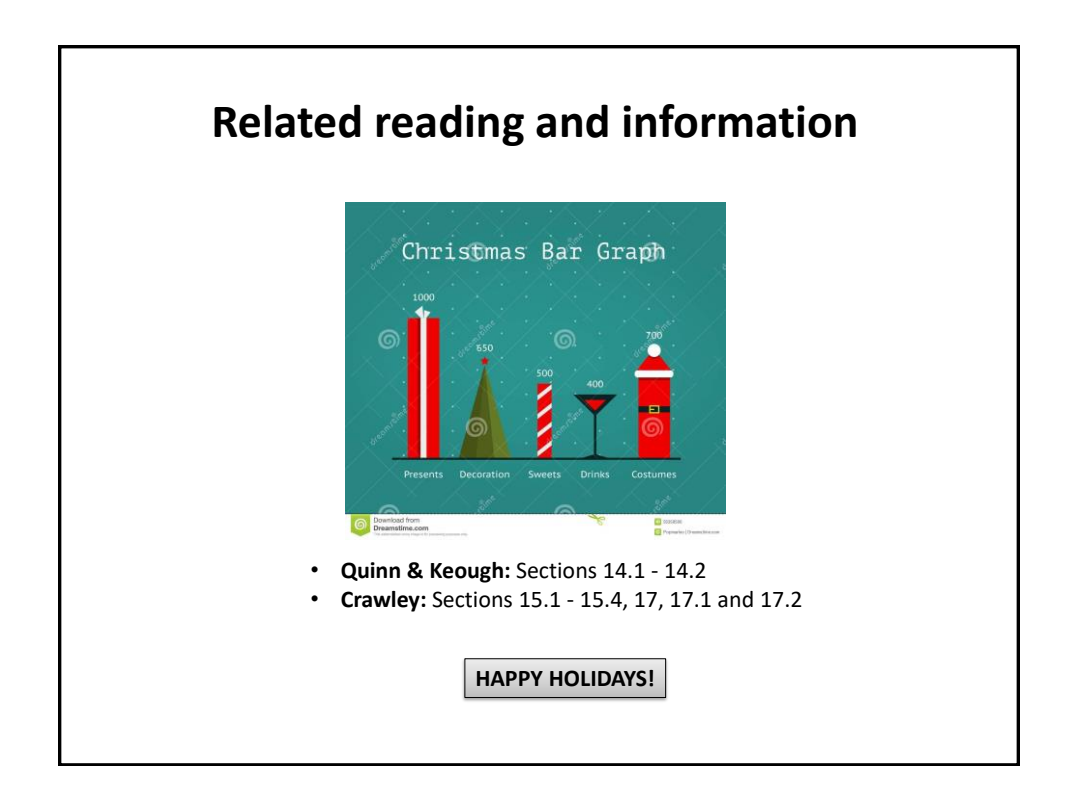